## Test Procedure for the NCP1406V15GEVB Evaluation Board

## ON Semiconductor®

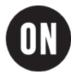

## 10/27/2004

## 15V Output Version Test Procedure

- 1. Connect a power supply with 4-wire sensing across TP1 and TP2, i.e. V<sub>IN</sub>.
- 2. Connect an electronic load across TP3 and TP4, i.e. V<sub>OUT</sub>.
- 3. Connect a multi-meter across TP3 and TP4 to monitor the output voltage.
- 4. Set the JP1 to the "ON" position.
- 5. Set the power supply voltage to 5V.
- 6. Set the electronic load to 50 mA.
- 7. Check VOUT, IIN, and output Vripple:

 $V_{OUT} = 14.4 \text{ V to } 15.6 \text{ V},$ 

 $I_{IN} = 160 \text{ mA} \text{ to } 185 \text{ mA},$ 

Vripple ~ 40 mVpp.

- 7. Check the switching waveform at scope to see whether it is a normal discontinuous conduction mode switching node voltage waveform. See Figures 1 and 2 for examples.
- Set the JP1 to the "OFF" position. Check that there is no switching at the switching node and the V<sub>OUT</sub> is equal to V<sub>IN</sub> minus a Schottky diode forward voltage.
- 9. Set the JP1 back to the "ON" position and check that the  $V_{OUT}$  is normal as before.

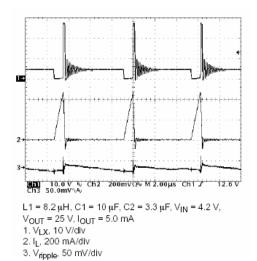

Figure 1. Low Load Switching Waveforms Example

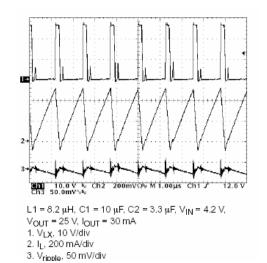

Figure 2. High Load Switching Waveforms Example